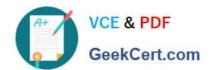

# DNDNS-200<sup>Q&As</sup>

**Dell Networking Professional Exam** 

## Pass Dell DNDNS-200 Exam with 100% Guarantee

Free Download Real Questions & Answers PDF and VCE file from:

https://www.geekcert.com/dndns-200.html

100% Passing Guarantee 100% Money Back Assurance

Following Questions and Answers are all new published by Dell Official Exam Center

- Instant Download After Purchase
- 100% Money Back Guarantee
- 365 Days Free Update
- 800,000+ Satisfied Customers

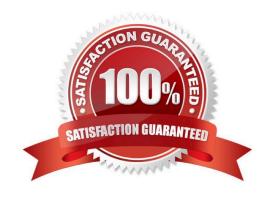

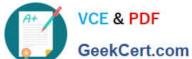

#### **QUESTION 1**

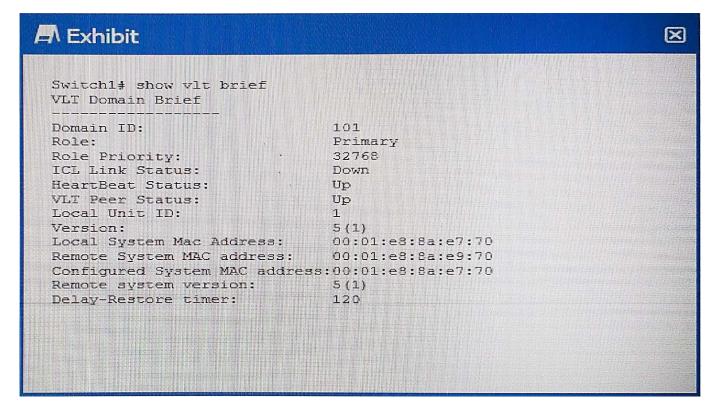

Refer to the exhibit.

Two S-Series switches have been configured as a VLT Pair.

Which three conclusions should be made based on the output shown from the first peer switch? (Choose three.)

- A. The domain ID was administratively defined during the configuration of VLT.
- B. Spanning-tree has been disabled to ensure that no VLT loops occur.
- C. The System MAC was automatically defined.
- D. The peer link is down.
- E. The restoration of VLT ports after a system has been rebooted has been automatically configured.
- F. The command back-up destination has not been applied.

Correct Answer: ACD

### **QUESTION 2**

On an N-Series switch, which three outputs display when a network engineer runs the command show system? (Choose three.)

A. Interface status

## https://www.geekcert.com/dndns-200.html

2024 Latest geekcert DNDNS-200 PDF and VCE dumps Download

- B. OS version
- C. Unit Temperature state
- D. Fan status
- E. System name
- F. VLAN information

Correct Answer: CDE

#### **QUESTION 3**

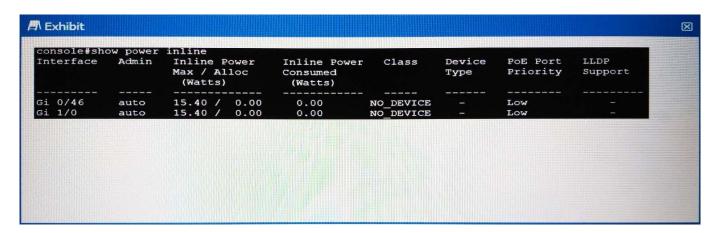

Refer to the exhibit.

A customer has a C-Series chassis using a 48-port PoE+ line card. A workstation connected to Gi 0/47 passes traffic as expected. When the customer connects a PoE phone to the interface, the phone does NOT power up.

Which configuration should a network engineer set on the Gi 0/47 interface to provide power to the phone?

- A. console(conf-if-gi-0/47)#auto power inline
- B. console(conf-if-gi-0/47)#power inline on
- C. console(conf-if-gi-0/47)#power inline auto
- D. console(conf-if-gi-0/47)#power priority inline auto

Correct Answer: C

## **QUESTION 4**

The network engineer powers on a new S-Series switch. None of the devices connected to this new switch are responding to pings.

Which two conditions should the network engineer verify? (Choose two.)

A. an ARP table is configured

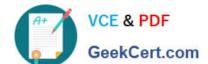

## https://www.geekcert.com/dndns-200.html

2024 Latest geekcert DNDNS-200 PDF and VCE dumps Download

- B. the switch has a default Gateway
- C. ports are not shut down
- D. OSPF is enabled
- E. ports are in switchport mode

Correct Answer: AC

## **QUESTION 5**

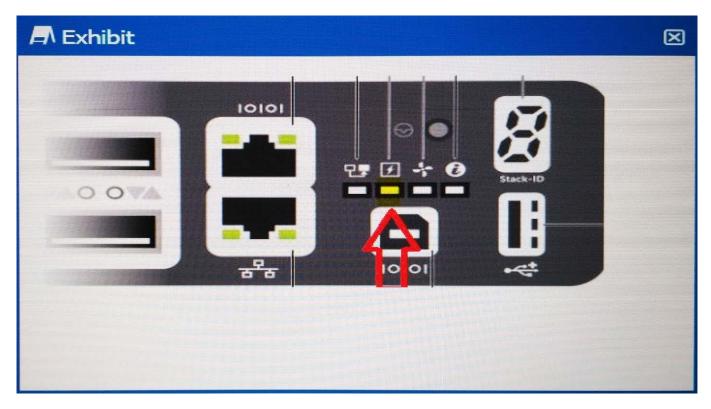

Refer to the exhibit.

A network engineer is installing a new Dell S-Series switch on the rack and notices that the Power LED is blinking yellow. What is causing this behavior on the switch?

- A. One of the fans has failed.
- B. One of the power supplies has failed.
- C. The switch is still rebooting.
- D. A problem has occurred with the stack cables.

Correct Answer: B

Latest DNDNS-200 Dumps

**DNDNS-200 VCE Dumps** 

**DNDNS-200 Braindumps**